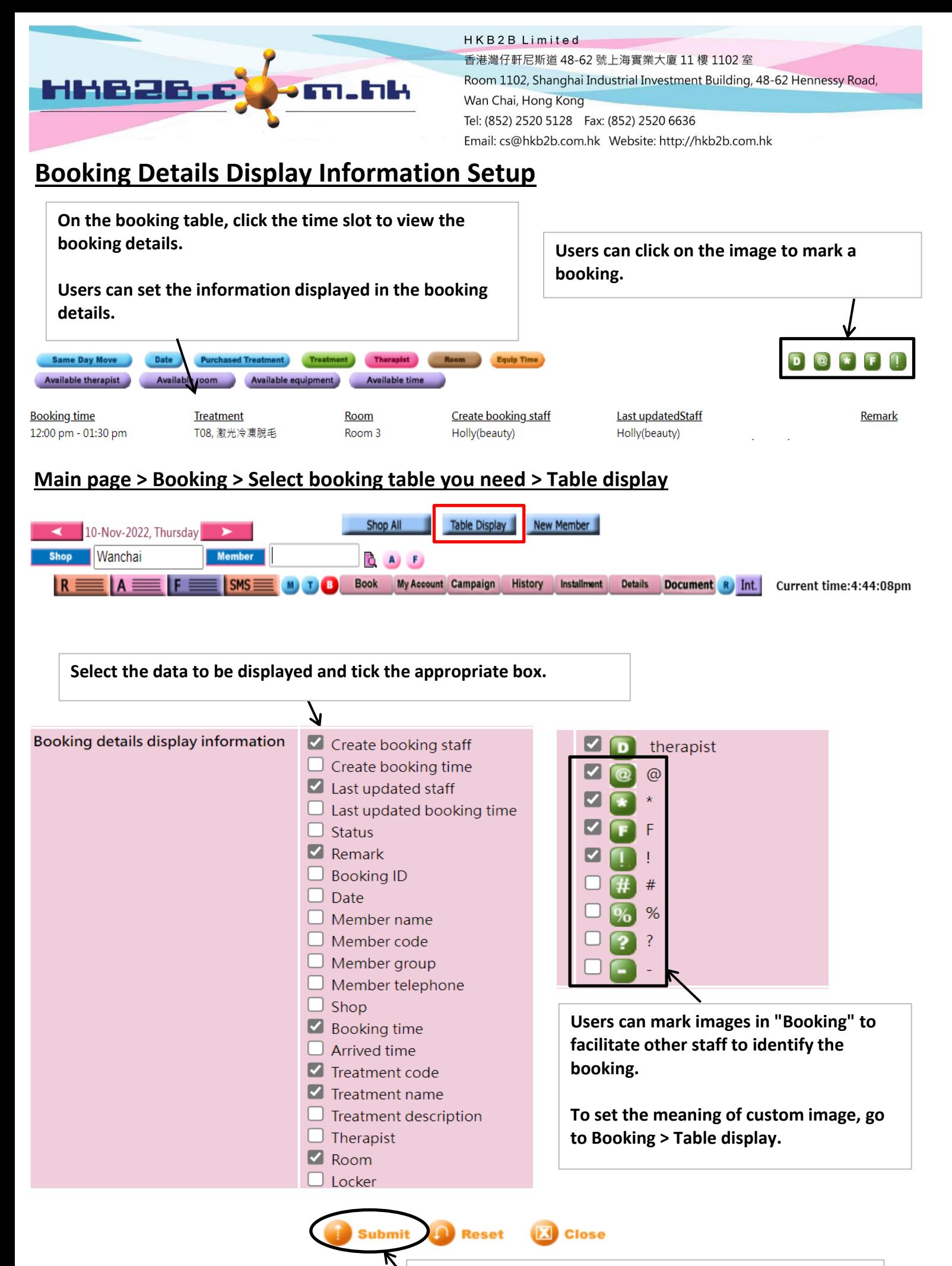

**After completing the settings, press <Submit> to save.**